# **sphinx-multi-theme**

*Release 1.0.0*

**Robpol86**

**Apr 29, 2022**

## **CONTENTS**

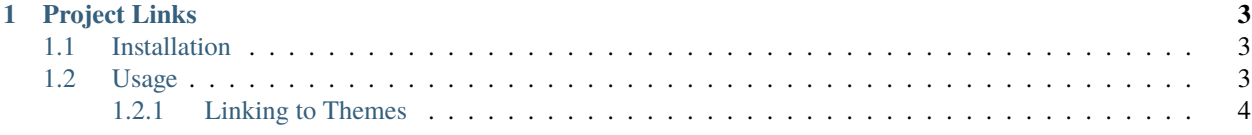

A Sphinx extension that builds copies of your docs using multiple themes into separate subdirectories.

#### **CHAPTER**

## **ONE**

## **PROJECT LINKS**

- <span id="page-6-0"></span>• Documentation: <https://sphinx-multi-theme.readthedocs.io>
- Source code: <https://github.com/Robpol86/sphinx-multi-theme>
- PyPI homepage: <https://pypi.org/project/sphinx-multi-theme>

## <span id="page-6-1"></span>**1.1 Installation**

Getting started is pretty simple. The first step is to install the library.

#### **Install from PyPI**

pip install sphinx-multi-theme

#### **Install from GitHub**

pip install git+https://github.com/Robpol86/sphinx-multi-theme@main

## <span id="page-6-2"></span>**1.2 Usage**

The way sphinx-multi-theme works is by specifying all the themes you want to build using the usual [html\\_theme](https://www.sphinx-doc.org/en/master/usage/theming.html#using-a-theme) option in your conf.py file, but instead of a string you'll use the provided MultiTheme class. Forking happens on the [config-inited](https://www.sphinx-doc.org/en/master/extdev/appapi.html#event-config-inited) Sphinx event. Here is an exmaple:

```
from sphinx_multi_theme.theme import MultiTheme, Theme
extensions = ["sphinx_multi_theme.multi_theme",
]
html_theme = MultiTheme(
    \GammaTheme("alabaster", "Alabaster"),
        Theme("classic", "Classic"),
    ]
)
```
(continues on next page)

(continued from previous page)

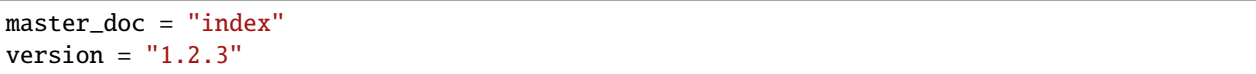

In this example the documentation will be built twice: the main theme will use the [built-in](https://www.sphinx-doc.org/en/master/usage/theming.html#builtin-themes) Alabaster theme, and the Classic theme will be built in a subdirectory.

## <span id="page-7-0"></span>**1.2.1 Linking to Themes**

You may use the multi-theme-toctree directive to link all themes with each other. This directive is based on the built-in [toctree](https://www.sphinx-doc.org/en/master/usage/restructuredtext/directives.html#directive-toctree) directive, with most of those options still available. This will let your users visit all themes and all themes will show up on the sidebar (provided that the theme you're using has a sidebar). Here is an example index.rst or index.md:

**reStructuredText**

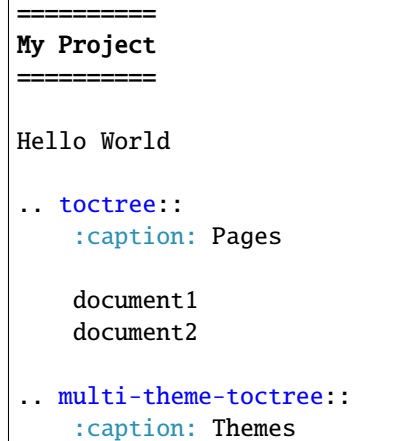

#### **MyST Markdown**

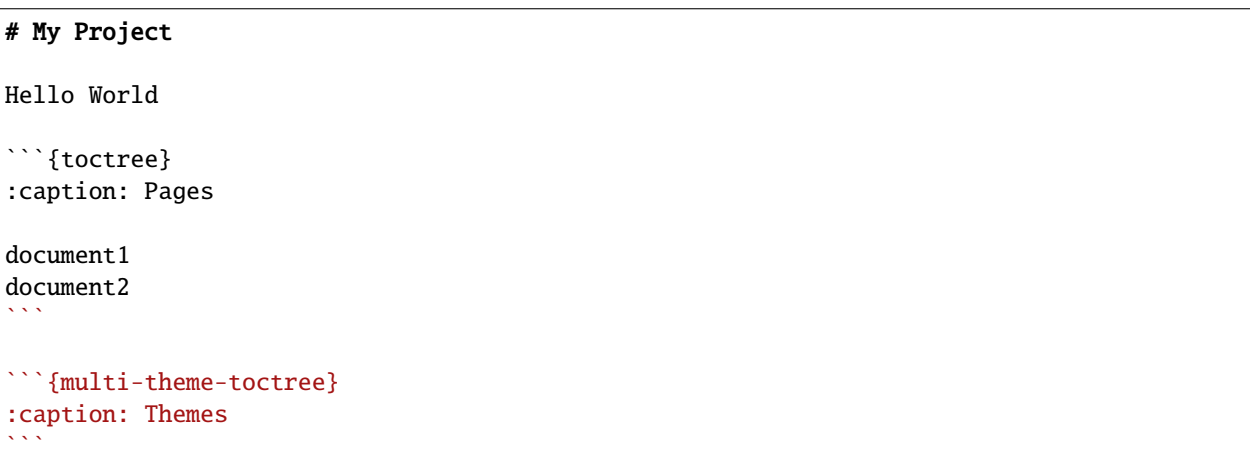